## **Live For Speed: Keys & Commands**

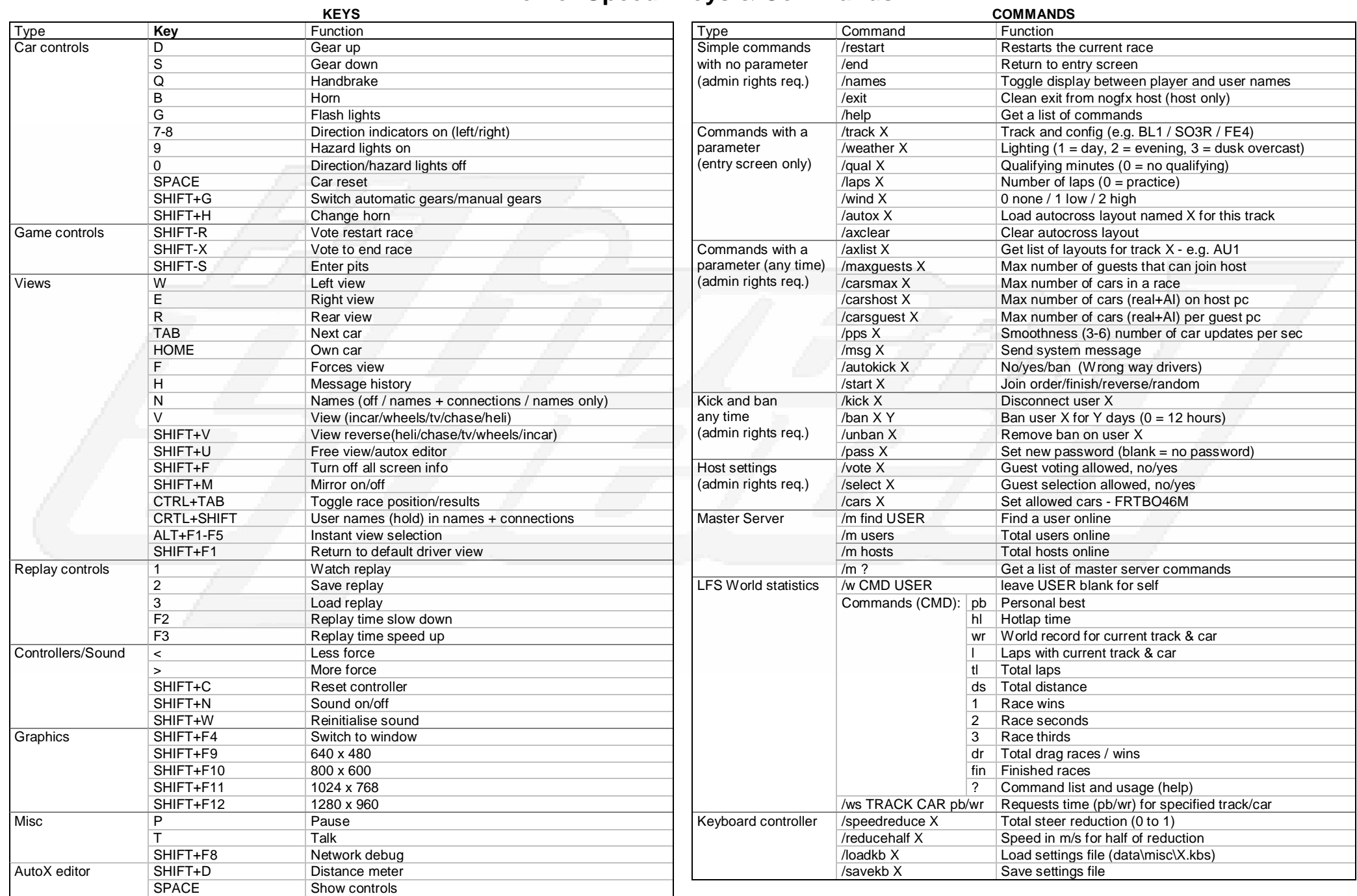

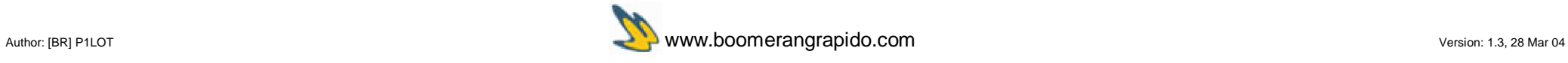